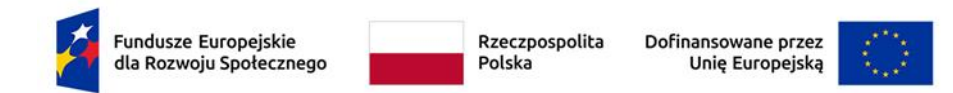

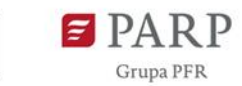

Załącznik 1 do Regulaminu Bazy Usług Rozwojowych (BUR)

## **Karta Dostawcy Usług**

## **1. DANE PODSTAWOWE**

## **UWAGA**

**Administrator BUR może wymagać przesłania dodatkowych dokumentów lub informacji celem dokonania wpisu Dostawcy Usług do BUR (np. dokumentów rejestrowych, jeżeli nie są ogólnodostępne)**

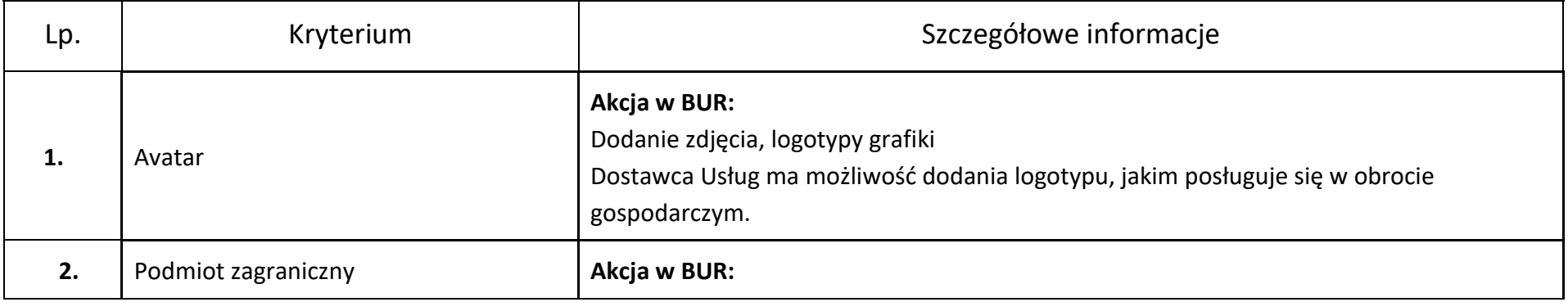

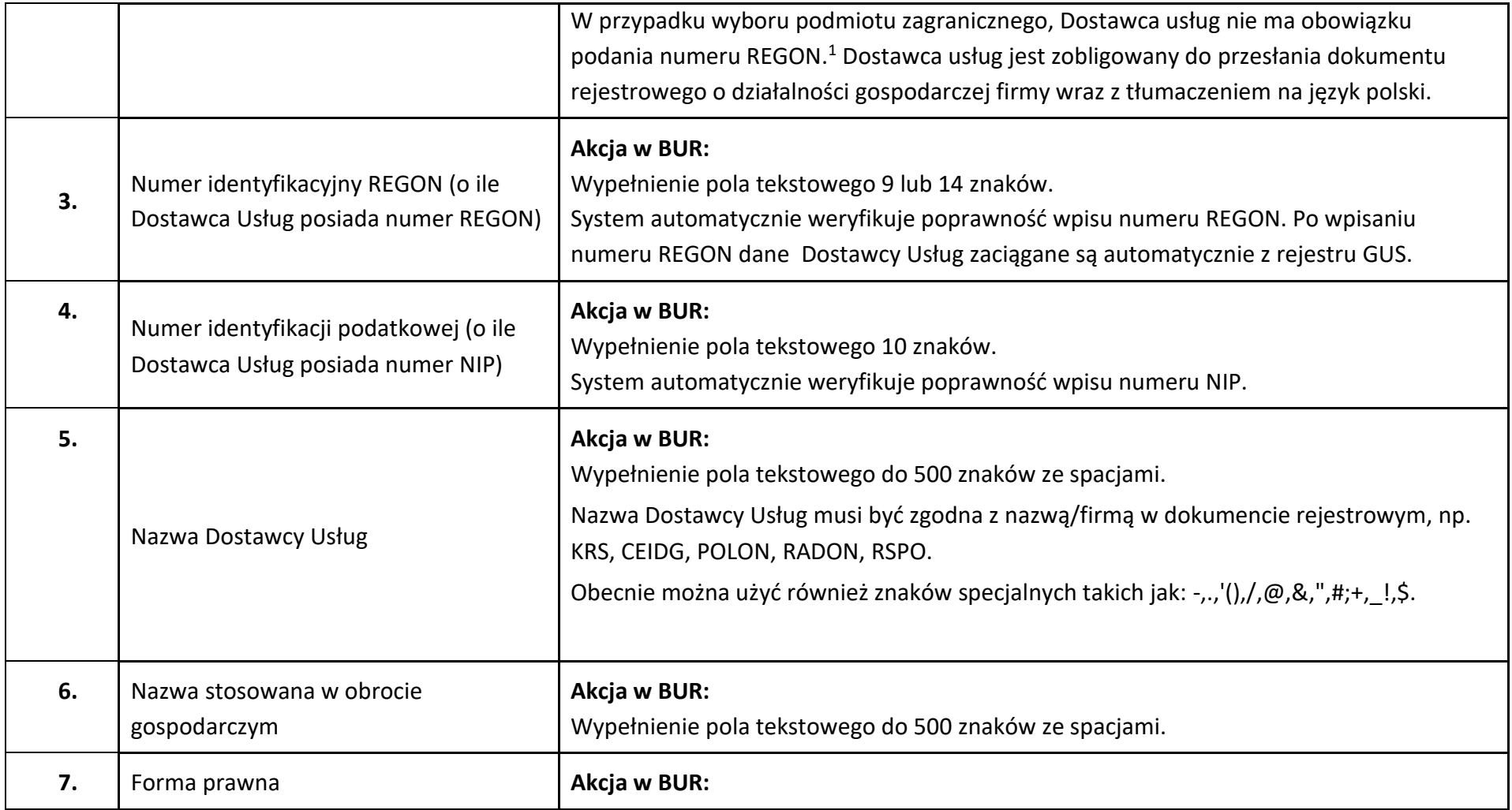

<sup>&</sup>lt;sup>1</sup> Ustawa z dnia 6 marca 2018 r. o zasadach uczestnictwa przedsiębiorców zagranicznych i innych osób zagranicznych w obrocie gospodarczym na terytorium Rzeczypospolitej Polskiej (Dz.U. z 2022 r. poz. 470).

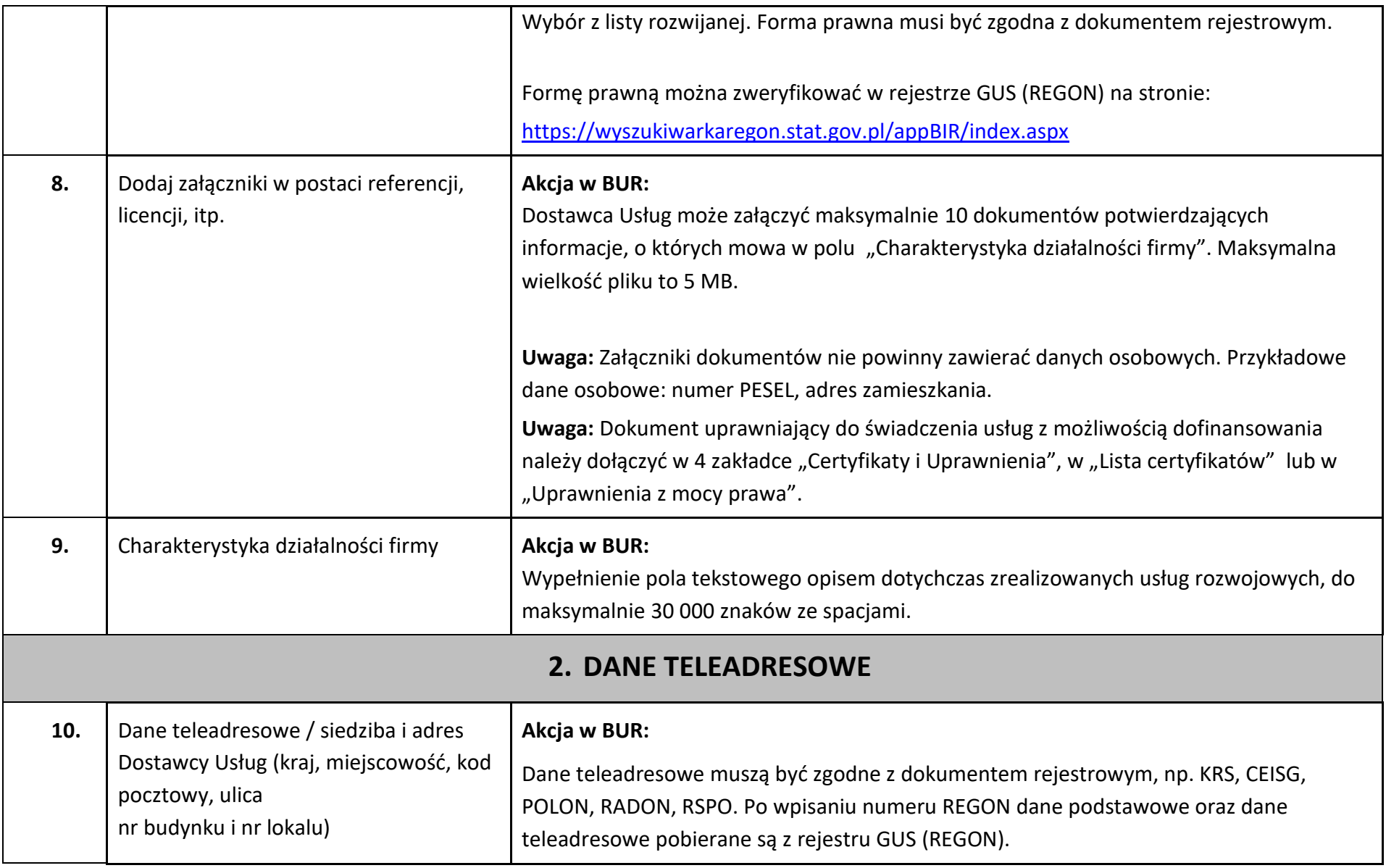

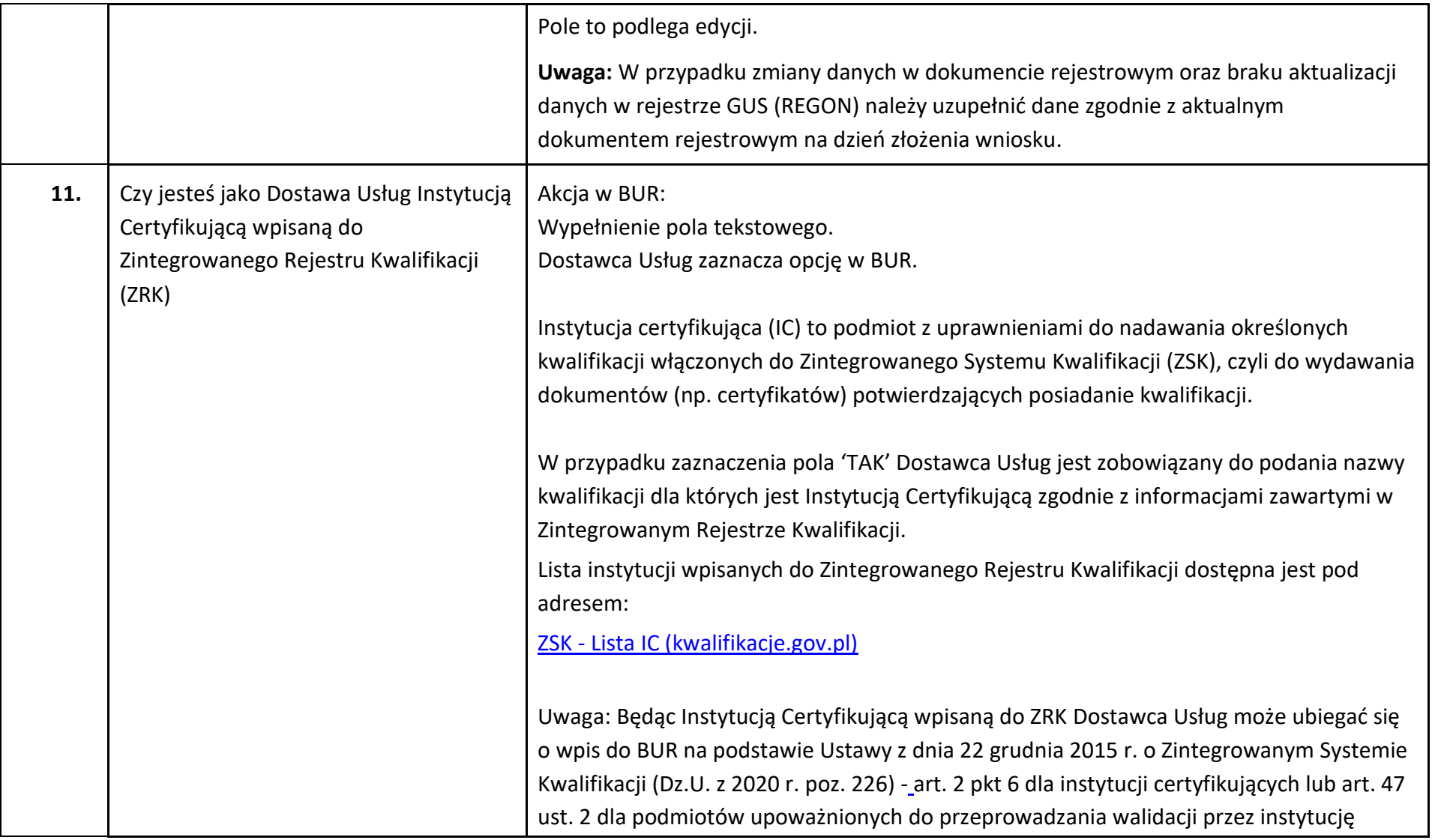

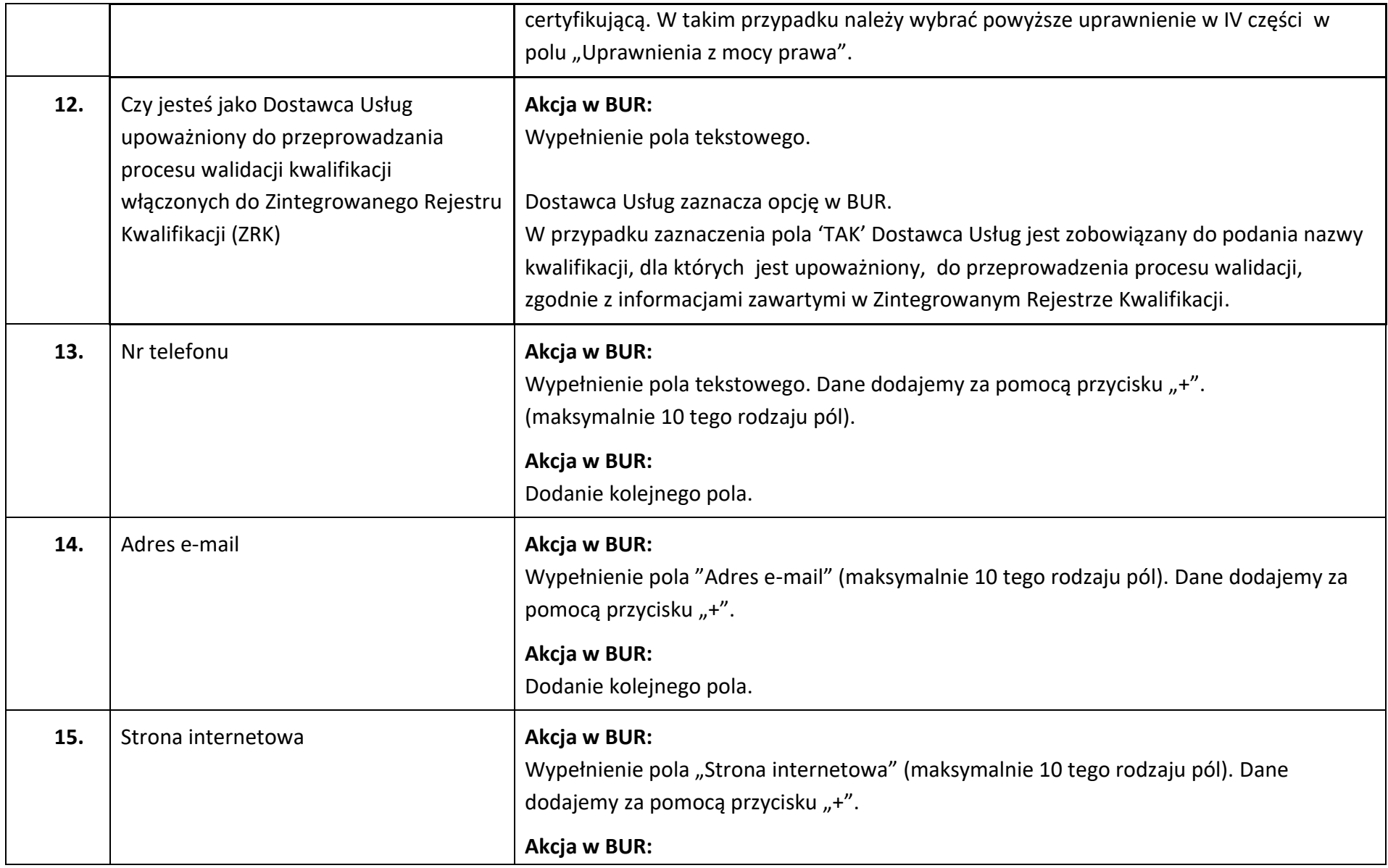

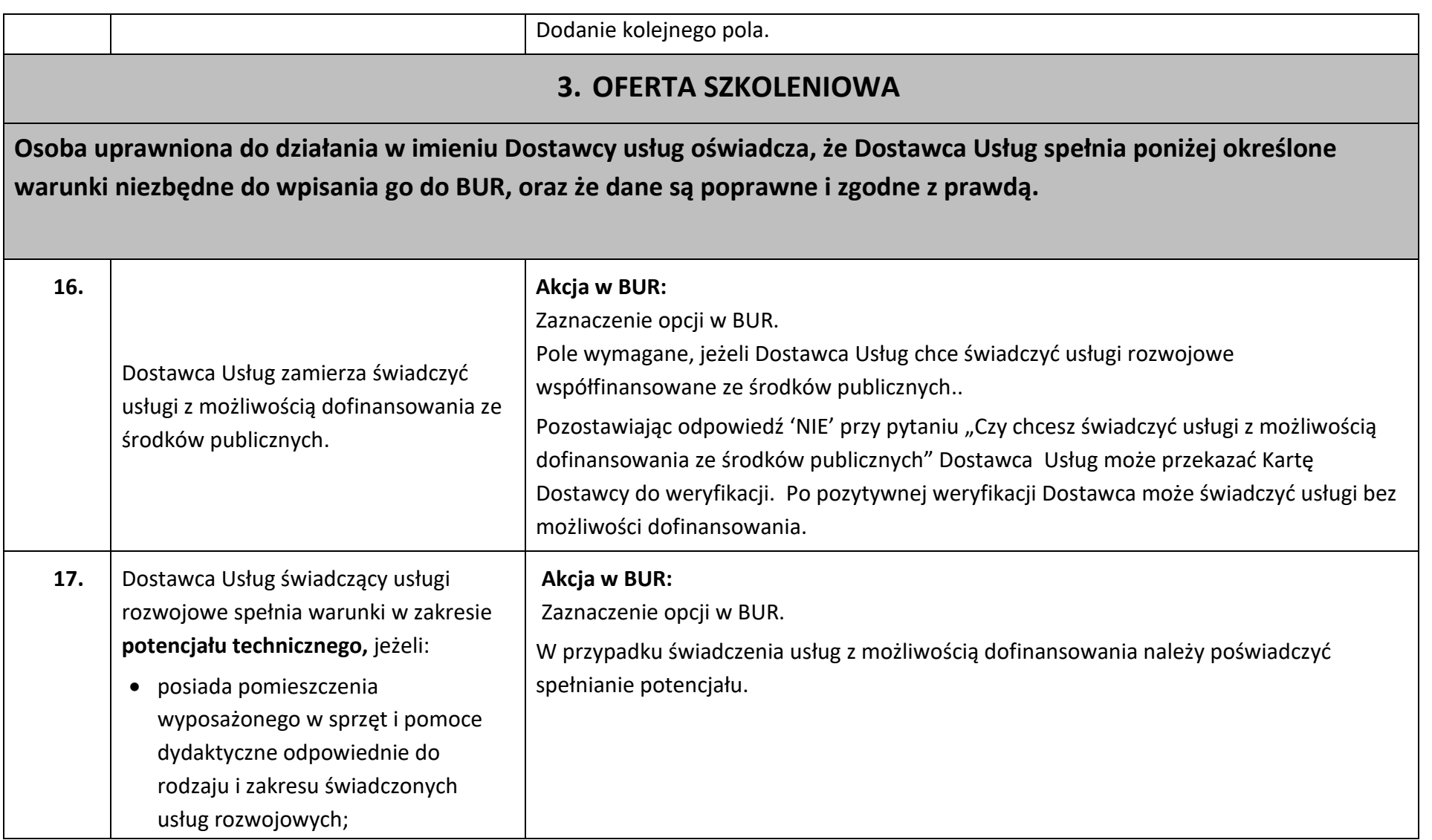

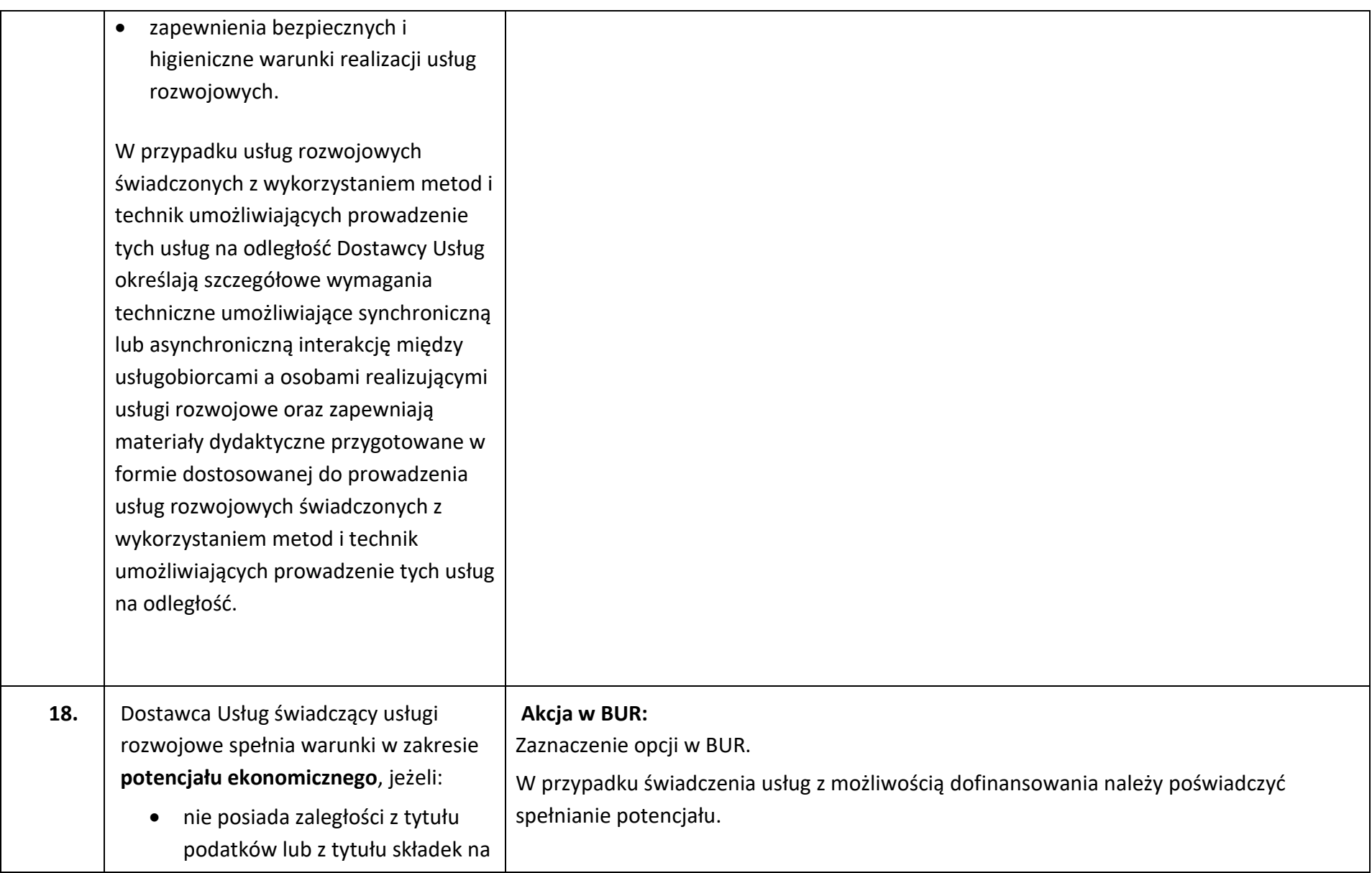

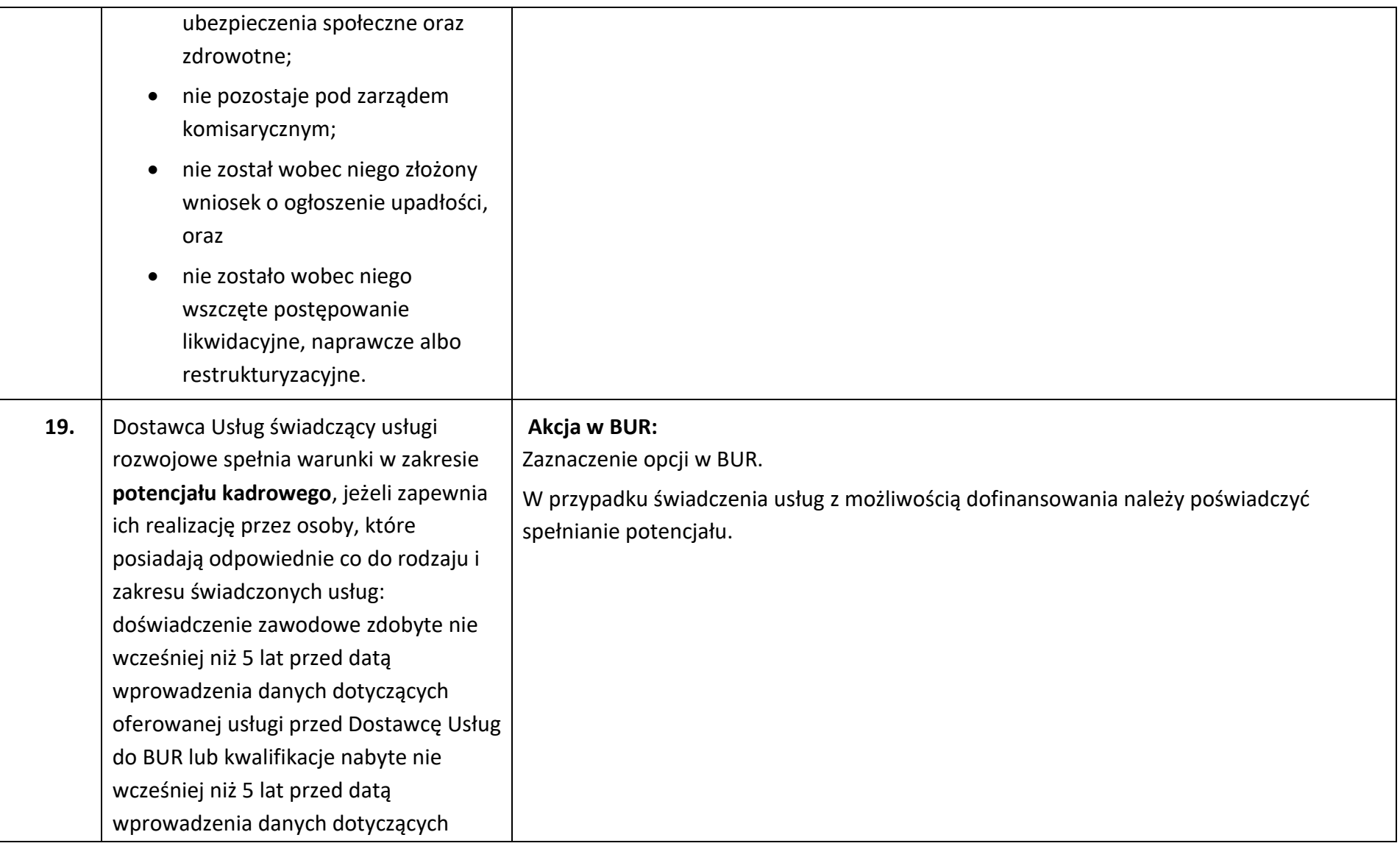

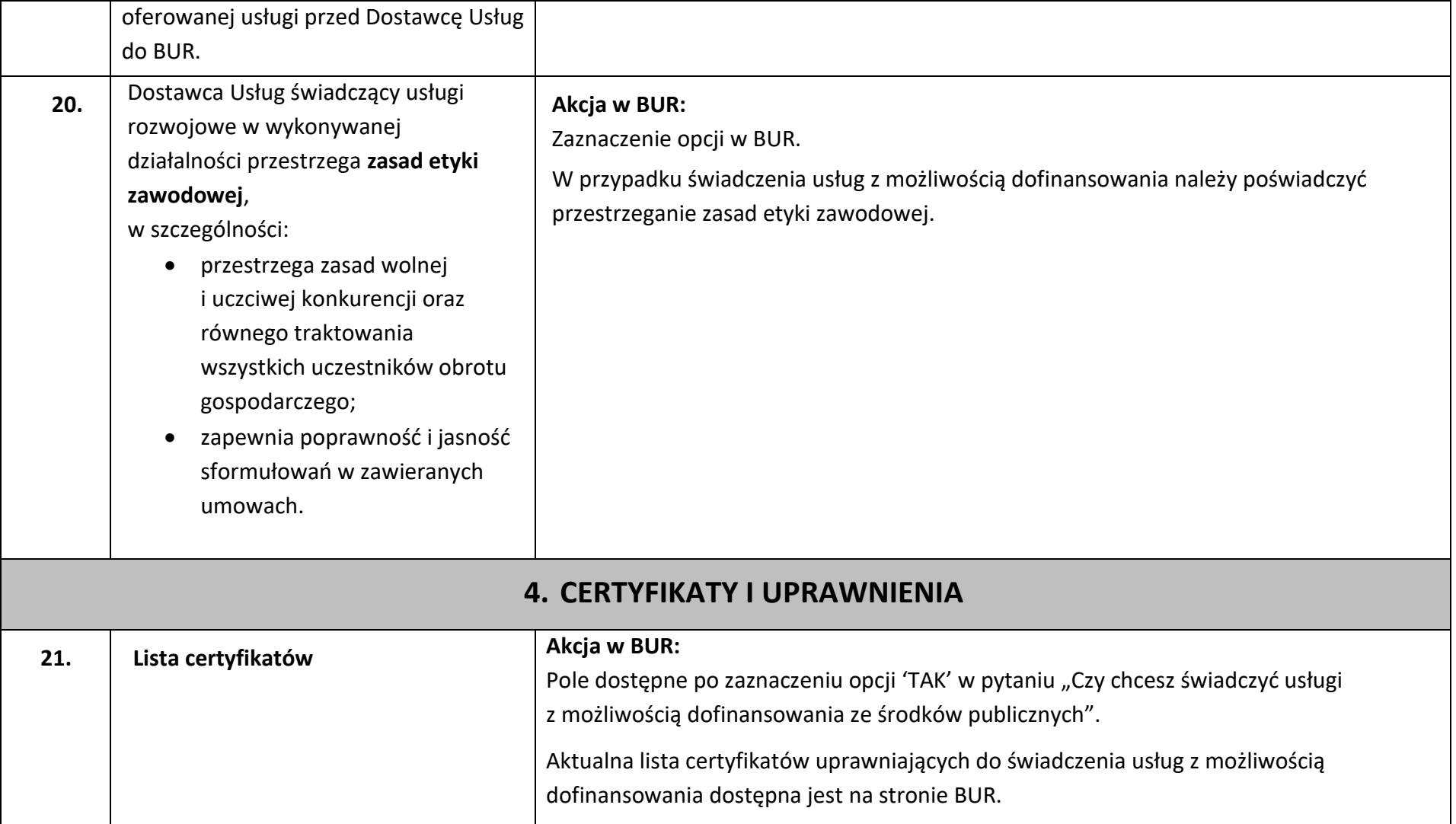

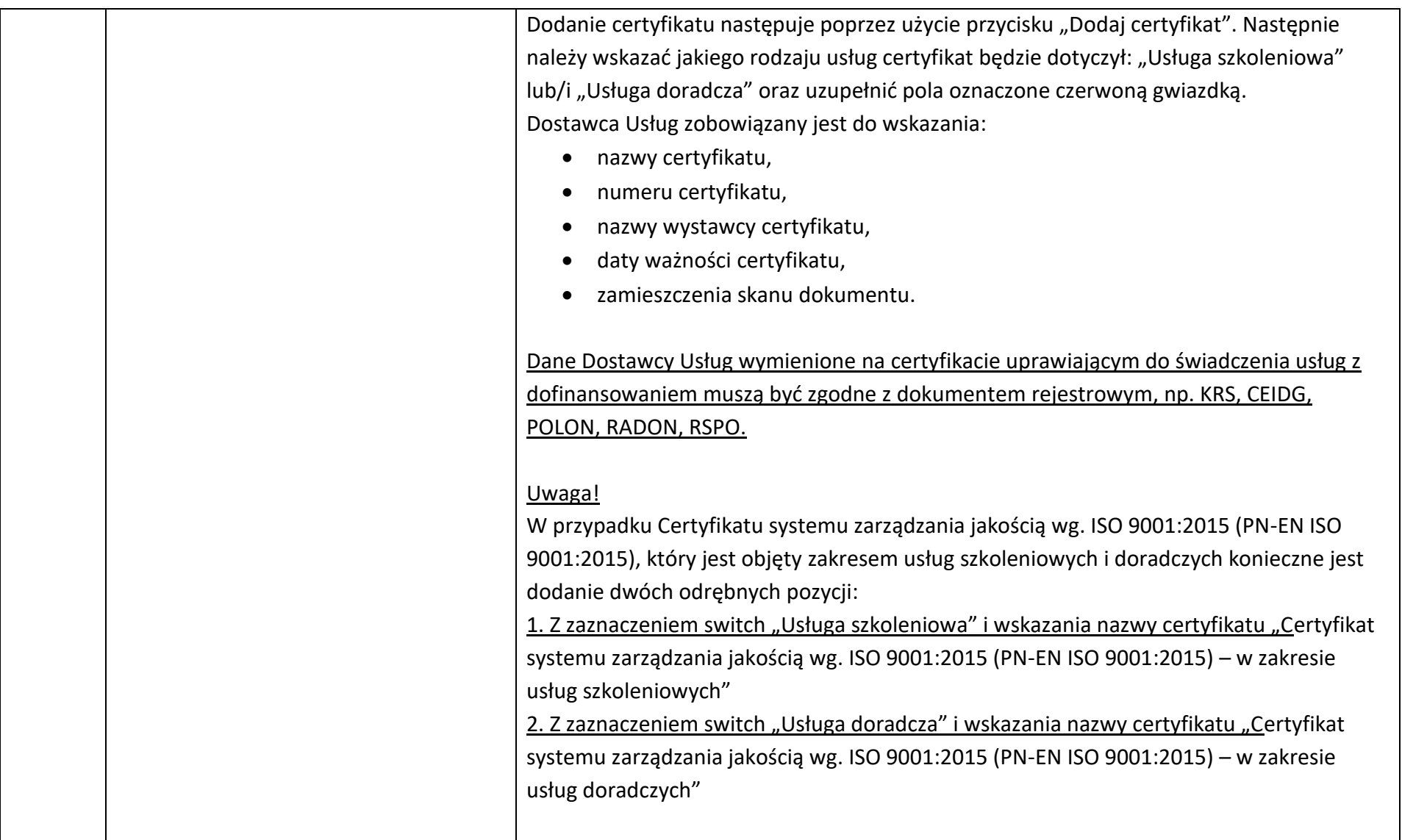

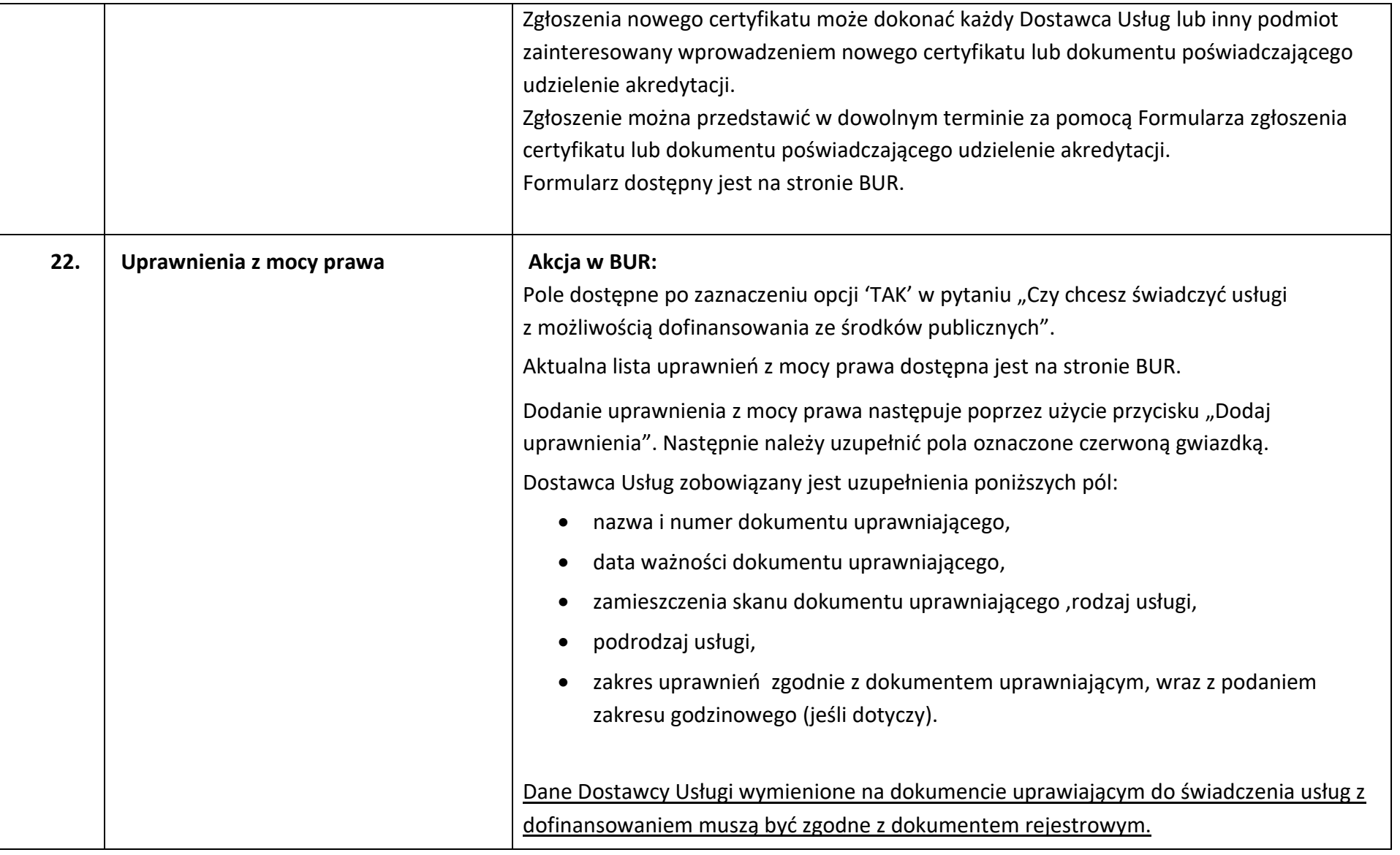

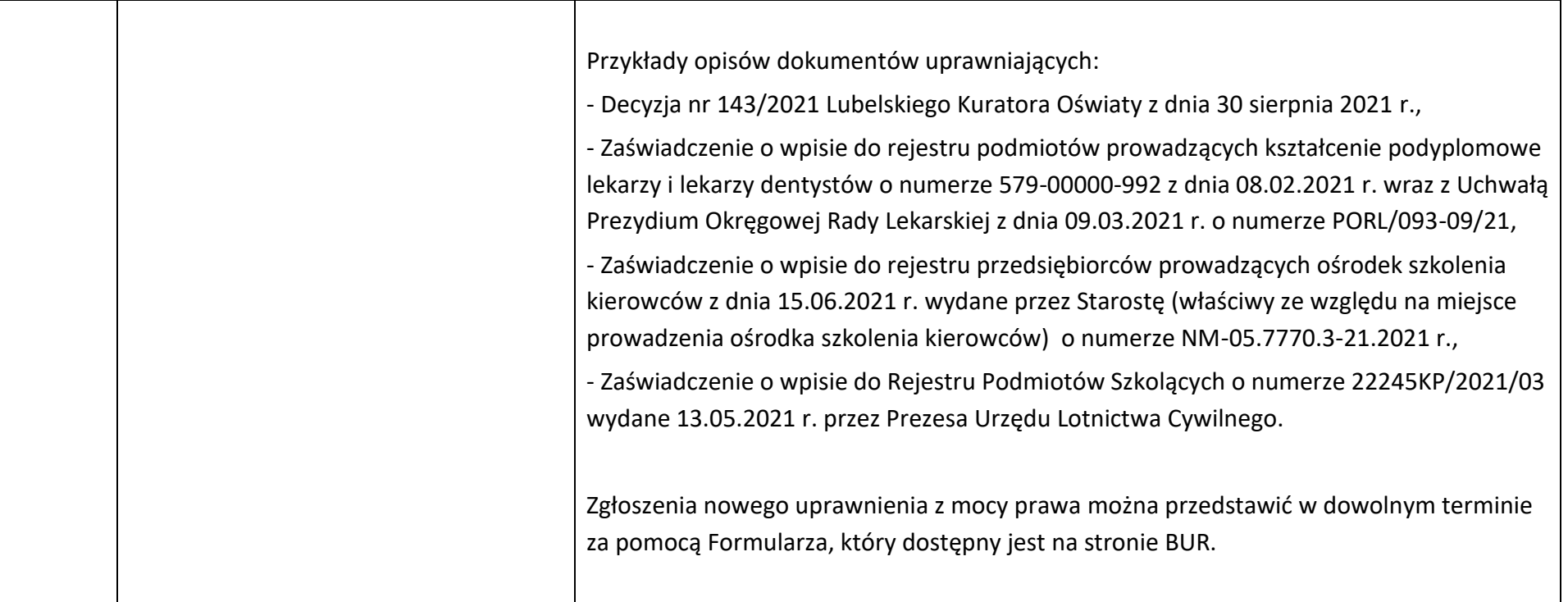

Załączniki:

- 1) Wzór oświadczenia o spełnianiu warunków niezbędnych do wpisu do Bazy Usług Rozwojowych i prawdziwości danych wprowadzonych do Bazy.
- 2) Wzór oświadczenia o spełnianiu warunków niezbędnych do wpisu do Bazy Usług Rozwojowych i prawdziwości danych wprowadzonych do Bazy dla podmiotów ubiegających się o wpis na podstawie § 3 rozporządzenia Ministra Funduszy i Polityki Regionalnej z dnia 28 lipca 2023 r. w sprawie rejestru podmiotów świadczących usługi rozwojowe (Dz.U. poz. 1686)